{{lastupdated\_at}} by {{lastupdated\_by}}

## **GRegion**

## **GRegion class**

The GRegion class is an abstract virtual base class that describes a region on the sky in arbitrary coordinates. Here a draft of the class definition:

```
class GRegion {
  virtual void clear(void) = 0;virtual GRegion* clone(void) const = 0;
  virtual bool isin(const GSkyDir& dir) const = 0;
   virtual void read(const GXmlElement& xml) = 0;
   virtual void write(GXmlElement& xml) const = 0;
  virtual std::string print(void) const = 0;
}
```
## **GRegions class**

The GRegions class is a container to hold derived classes of type GRegion. Here a draft of the class definition:

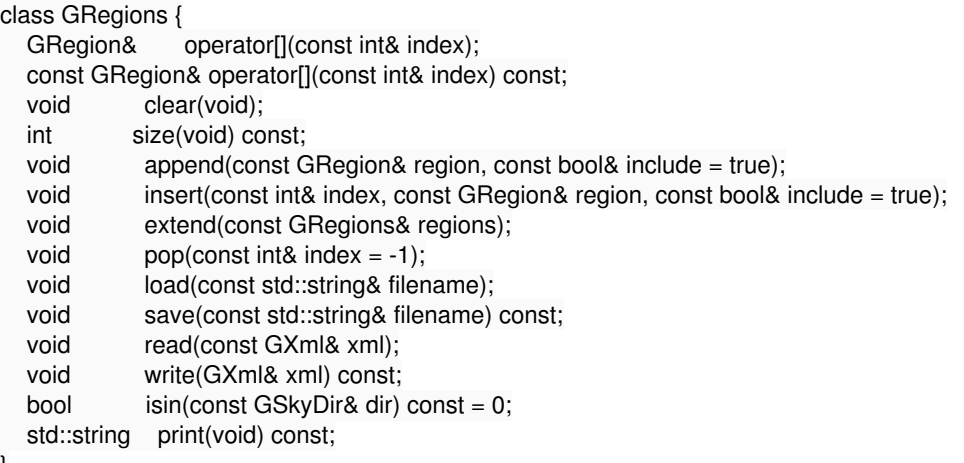

}

Note that the append, insert, extend and pop methods are standard methods for container classes (although insert, extend and pop is so far rarly implemented in GammaLib). The load and save methods should act on XML files, the read and write methods on GXml objects (which are basically opened XML files). We may also implement methods for loading and saving ds9 region files (e.g. load ds9 and save ds9).

The GRegions container could then be used as follows to select pixels from a sky map:

GRegions regions("my\_preferred\_regions.xml"); GSkymap map("my nice sky map.fits"); GSkymap selected = map.select(regions); selected.save("my\_selected\_pixels.fits");

In the same way it can be used internally by the CTA event cube class, as the event cube data are stored in a GSkymap object.

## **Region XML format**

We can of course invent whatever format we like, but it would be worth checking if some XML format exists already for regions, e.g. in the virtual observatory.